## **Guide des projections Marché du Film online**

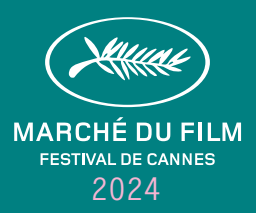

# **Information**

- $\rightarrow$  Les demandes de projections sont ouvertes sur [www.marchedufilm.com](https://www.marchedufilm.com/), dès le 26 février.
- $\rightarrow$  Ces souhaits sont traités par ordre d'arrivée des demandes.
- La priorité sera donnée aux films présentés pour la première fois dans un Marché.
- $\rightarrow$  Les projections sont exclusivement réservées aux sociétés de vente.
- $\rightarrow$  Les films produits avant Janvier 2023 et ceux ayant été projetés à un Marché antérieur à Décembre 2023 ne seront pas acceptés.

Pour toute projection à Cannes, vous bénéficiez d'une projection online, 24h après sa projection en salle, sur le site du Marché du Film Online. La projection online sera accessible sur un créneau de deux heures, le lendemain à la même heure (heure locale du spectateur). Cette projection online est optionnelle.

### **NOS SALLES EN LIGNE**

Les réservations de projection online se font sur www.marchedufilm.com. Ces demandes sont traitées par ordre d'arrivée des demandes. Les projections du Marché du Film Online sont réservées aux sociétés avec un stand online (pour plus d'information, merci de contacter le  [service Ventes et Opérations](mailto:sales%40festival-cannes.fr?subject=).)

Les projections seront organisées dans nos salles online selon un calendrier préétabli. Les films seront projetés à l'heure locale de l'endroit où se trouve le spectateur. Les films sont visibles jusqu'à 120 minutes après le début de la projection. Durant cette période, le film peut être visionné depuis le début.

### **GEOBLOCKING**

Vous pouvez également limiter l'accès en fonction des pays où les droits du film sont encore disponibles. À noter, le géoblocage est basé sur le pays de la société, et non sur le pays d'où l'acheteur regarde le film. Cependant, les acheteurs spécifiques répertoriés dans un territoire géobloqué auront la possibilité de demander un accès pour regarder le film.

### **ACCÈS AUX SALLES ONLINE**

La société de vente peut restreindre l'accès à ses projections. Le paramétrage de l'accès aux projections se fait via votre compte personnel Cinando.

- $\rightarrow$  Comment envoyer des invitations
- $\rightarrow$ Comment définir les [droits de visionnage](https://cinando-res.s3.eu-west-1.amazonaws.com/prod/PDF/HowTo_SettheviewingrightsfortheMarcheDuFilmOnline.pdf)

#### Pour chaque projection, les options sont les suivantes :

- → Choix par catégories telles que Buyers, Festivals ou Presse.
- $\rightarrow$  Par Invitation ou Request uniquement.

### **LISTE DES PERSONNES ASSISTANT AUX PROJECTIONS EN LIGNE**

Sur Cinando, vous pouvez accéder à des rapports de visionnage détaillés en temps réel, comprenant les noms, les sociétés et la durée du visionnage.

#### **CONFIRMATION**

Merci de confirmer vos créneaux de projection, les titres de vos films et vos choix de restrictions d'accès aux séances le 29 avril 2024 au plus tard, afin que nous puissions transmettre ces informations à la presse internationale et mettre à jour le site internet.

#### **PUBLICATION**

Les informations sur les films et le planning de projections seront disponibles sur Marché du Film Online et sur [Cinando.](https://cinando.com/)

#### **UPLOAD DES FILMS**

Avant d'uploader un film, s'assurer que la fiche film est correctement remplie sur Cinando. Les films sont à uploader sur votre compte personnel Cinando au plus tard le 9 Mai. Suivez notre guide *[ici](https://cinando-res.s3.eu-west-1.amazonaws.com/prod/PDF/HowTo_UploadanMDFScreener.pdf)*.

### **TARIF DES PROJECTIONS ONLINE**

Le coût par film sera de 199 Euros (HT), avec une réduction pour les sociétés ayant un stand à Cannes, au Marché du Film. Les frais de téléchargement seront à votre charge (entre 8 et 20 euros). Pour plus d'information, veuillez contacter :  [contactus@cinando.com](mailto:contactus%40cinando.com?subject=) 

### **CONDITIONS D'ANNULATION**

Toutes les projections peuvent être annulées avec un préavis minimum de 48h. Aucun frais ne sera remboursé.

## **Guide des projections Marché du Film online**

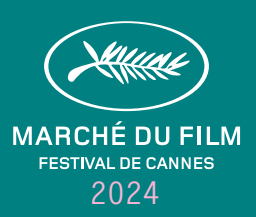

## **Recommandations Vidéo**

### **TÉLÉCHARGEMENT DU FICHIER**

- $\rightarrow$  Taille maximale : 200GB.
- → Formats acceptés : mp4, avi, mkv, mpeg, mpg, m4v, f4v, mov, qt, ogg, ogv, webm, wmv, flv
- → Le fichier doit être multiplexé (audio et vidéo dans un seul fichier).
- → Fréquences d'images acceptées (fps) : 23.976, 24, 24.976, 25, 30, 48, 50, 59.94, 60.

### **SPÉCIFICITÉS VIDÉO**

- → Codec: H264 (privilégié, téléchargement plus rapide), Apple ProRes (téléchargement plus long).
- $\rightarrow$  Débit minimum: 15Mbps.
- $\rightarrow$  Résolution minimale : 1280 × 720 (Standard 720p Haute Définition).
- → Résolution Maximale: 1920 × 1080 (Haute définition 1080p complète).
- → Téléchargement uniquement progressif.
- $\rightarrow$  Si vous avez besoin de transcoder votre fichier, vous pouvez utiliser le logiciel gratuit Handbrake et vous référer à la documentation *[ici](https://handbrake.fr/docs/en/latest/)*.

### **SPÉCIFICITÉS AUDIO**

- $\rightarrow$  Codec: AAC.
- → Débit binaire minimum: 256 Kbps.
- → Téléchargement Stéréo uniquement.

### **CONTENU**

- → Pas de mire ou de compte à rebours au début de la video, pas de section vide.
- $\rightarrow$  L'image et le son doivent être synchronisés
- → Toutes les vidéos doivent être disponibles en version anglaise (audio ou sous-titres)
- → Vous pouvez soit incruster les sous-titres anglais sur la vidéo, soit joindre un fichier de sous-titres distinct à la vidéo.
- $\rightarrow$  Pour plus d'informations sur les soustires Cinando, rendez vous *[ici](https://cinando.com/en/FootPage?page=subtitles).*

### **CONNEXION INTERNET**

- → Le temps nécessaire pour effectuer l'upload dépend principalement de votre vitesse d'upload et de la taille du fichier. Nous vous recommandons d'utiliser un débit minimum de 10 Mbps et d'uploader un fichier ne dépassant pas 200 Go pour une expérience optimale.
- → Vous pouvez vérifier votre vitesse de connexion ici : [www.speedtest.net](https://www.speedtest.net/) (by Ookla).

### **NAVIGATEUR WEB ET SYSTÈME D'EXPLOITATION**

- → Nous vous recommandons d'utiliser des versions mises à jour de Chrome ou Firefox.
- → Vous pouvez vérifier si votre navigateur web est à jour de sa dernière version en suivant ce lien: [www.whatsmybrowser.org](https://www.whatsmybrowser.org/) (par Google).
- → Vous devez également disposer d'un système d'exploitation à jour, supporté par les constructeurs.

Il est important de respecter TOUTES les caractéristiques techniques autant vidéo que audio. Un non-respect des caractéristiques techniques entrainera une baisse de qualité significative du screener au moment de l'encodage ou un screener illisible.

Nous vous remercions de télécharger votre film via Cinando au plus tard le 9 mai 2024

*Ces recommandations ne concernent que les fichiers destinés aux projections en ligne.*

## **Guide des projections Marché du Film online**

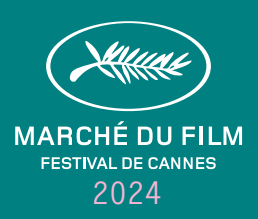

# **Sécurité**

### Le Marché du Film s'associe à **Blue Efficience**, une société leader et experte dans la lutte contre le piratage. Le Marché du Film online utilise la solution de streaming vidéo la plus sécurisée :

- $\rightarrow$  Comptes individuels avec une politique de mot de passe forte, vérification du profil des entreprises et de leur activité dans l'industrie cinématographique.
- → Propulsé par Shift72, un service hébergé chez Akamai, le leader mondial des CDN pour le streaming vidéo. → Les écrans sont sécurisés par une gestion des droits numériques (DRM) et
- une gamme supplémentaire de fonctions anti-piratages. → DRM intégré à votre système d'encodage et de lecture vidéo. Ce type de cryptage est nécessaire pour le contenu de qualité studio et garantit que la lecture ne se fait que sur le lecteur vidéo authentifié.
- → Conforme à la MPA, nous fonctionnons selon des normes de sécurité fiables.
- $\rightarrow$  Restrictions sur les flux simultanés pour éviter que plusieurs personnes ne partagent un compte.
- $\rightarrow$  Les écrans sont marqués individuellement en filigrane en temps réel avec un identifiant
- crypté qui permet d'identifier le spectateur de manière unique. → Des rapports de visionnage en temps réel indiquant le nom, l'heure et la durée
- de la lecture vous permettent de contrôler totalement l'accès.

Pour toutes questions concernant l'upload, et les différentes options (geoblocking, droits de visionnage, invitations, téléchargement du film), merci de contacter directement : **[contactus@cinando.com](mailto:contactus%40cinando.com?subject=)** 

Le Marché du Film tient à remercier tous ses prestataires exclusifs de services techniques pour leur fidèle collaboration.

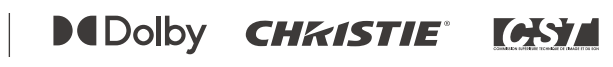